# ROSS Release Notes

# Date: May 17, 2004 (effective May 18 2004 – 0001 hours)

Release: 2.0

### **Description**

The release of ROSS Version 2.0 focuses on system server hardware replacement, system server software upgrades, system load testing, and corrections of a few minor bugs from previous versions. For answers to any questions, contact the ROSS Helpdesk at (866) 224-7677.

# Release Notes

The focus of this version is on infrastructure and system software upgrades:

- Server hardware replacement
- System Server Software upgrades:
	- o ORACLE 8i to ORACLE 9i
	- o ORACLE Real Application Cluster (RAC)
	- o IBM WebSphere implementation
	- o Versata 5.5
- Application query tuning
- Increased Security

The following table displays a description of specific application changes:

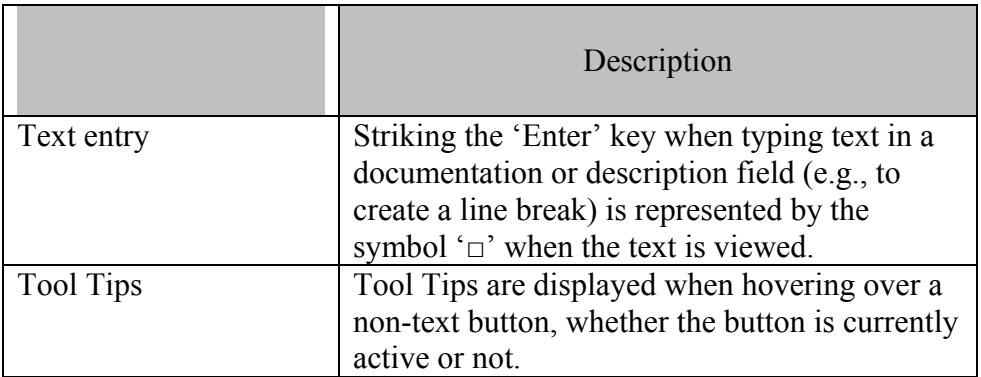

# ROSS Release Notes

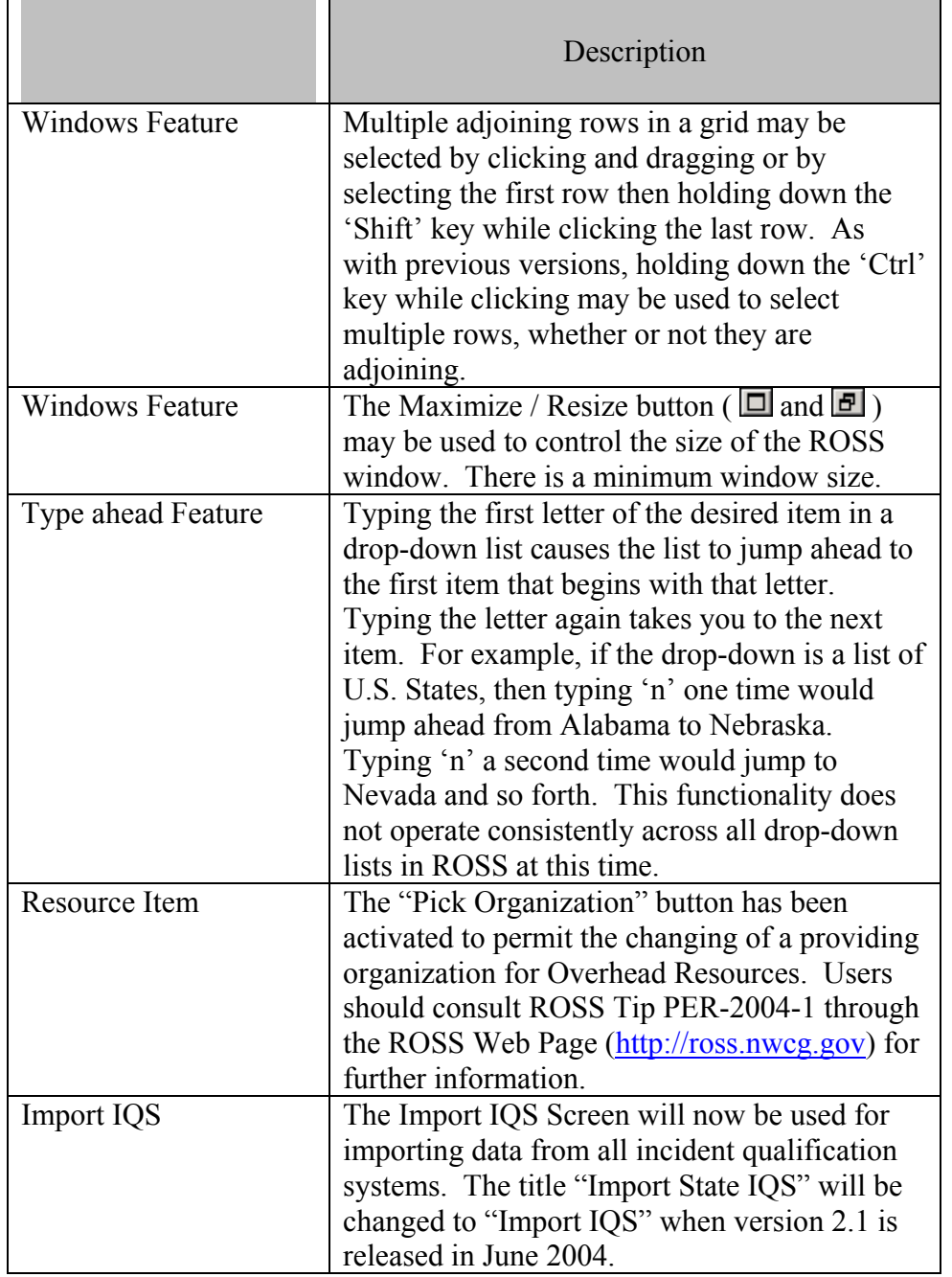